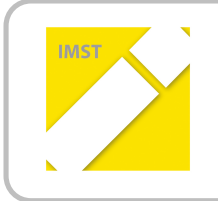

**IMST – Innovationen machen Schulen Top** Themenprogramm "E-Learning & E-Teaching"

# **TECHNOLOGIEUNTERSTÜTZTER!BZW.! MULTIMEDIALER!KOMPETENZAUFBAU!IM! SACHUNTERRICHT DER**

# **3. SCHULSTUFE DER GRUNDSCHULE**

**ID!344**

**Dipl. Päd. VOL Gabriele HARTIG BEd Volksschule!Sollenau**

**Verbundprojekt: VD Anna Krizan VS!Leobersdorf**

Sollenau, Juli 2011

# **1. Ausgangssituation**

- In der Klasse werden 13 Knaben und 5 Mädchen unterrichtet. 9 Kinder haben Deutsch nicht als Muttersprache.
- Die Schülerinnen und Schüler lernten im ersten Schuljahr das Lesen mit dem PC. Auch die Grundlagen für die Arbeit mit dem PC wurden bereits in der ersten Klasse erarbeitet.
- Im zweiten Schuljahr wurden diese Kenntnisse erweitert und vertieft.
- Für das Projekt stehen den Schüler/innen der Computerraum mit 12 Computern mit Internetanschluss und 3 Klassen-PCs zur Verfügung. Weiters gibt es in der Klasse ein SMART – Board.
- Die Schüler/Innen kennen schon verschiedenste Programme und diverse Lern CDs für Sachunterricht am PC. Sie können sich auch schon sehr gut Informationen aus dem Internet beschaffen.
- Die Arbeit mit den neuen Medien wird sowohl in der Schule als auch im privaten Bereich der Schülerinnen und Schüler gefördert und unterstützt.

# **2. Ziele!des!Projekts**

## **Ziele!auf!SchülerInnenebene**

- Der Einsatz des Computers im Sachunterricht der Grundschule soll die Lernenden unterstützen und motivieren und die Freude am Lernen, Wissenserwerb und Problemlöseverhalten fördern.
- Durch den zielorientierten Einsatz des Computers beim Bewältigen der gestellten Aufgaben, beim Erstellen von Medien für einen motivierenden und schülerzentrierten Unterricht und bei der Wissenserweiterung über den Heimatort sollen die Vorurteile und Vorbehalte gegenüber dem Computer minimiert werden.
- Die Lernenden sollen ihr individuelles Wissen und Können einbringen können.

## **Ziele!auf!LehrerInnenebene**

- Der Einsatz des Computers im Sachunterricht der Grundschule soll die Lehrenden unterstützen und motivieren und die Freude am Lernen, Wissenserwerb und Problemlöseverhalten fördern.
- Die Lehrenden sollen ihr individuelles Wissen und Können, ihre eigenen Ideen und Problemlösungen aktiv beim Erstellen und Herstellen von themengerechten Medien einbringen können, um möglichst effizientes und lustbetontes Lehren zu ermöglichen.

# **3. Module!des!Projekts**

# $\triangleright$  Modul 1:

Erstellen eines Fragebogens für die Eltern – Durchführung der Befragung – Auswertung  $\rightarrow$ Ausgangssituation

Einsatz bereits bekannter PC-Programme

Grundinformationen über den Heimatort

# $\triangleright$  Modul 2:

Kennenlernen und Vorstellen von Internetseiten zur Informationsbeschaffung über die geografische Lage und die verschiedenen Landschaftsformen des Heimatortes  $\rightarrow$  Forcieren des schülerInnenzentrierten Unterrichts, sehr gute Möglichkeiten zur Differenzierung und Individualisierung!

## $\triangleright$  Modul 3 – 8:

Die Arbeiten in den Modulen 3 – 8 erfolgten ähnlich wie im Modul 2 nur mit unterschiedlicher Themenvorgabe:

- Historische Fakten
- Gemeindeverwaltung
- Bauwerke
- Bildung
- Wirtschaft
- Natur

## $\triangleright$  Modul 9:

Fertigstellen der Projektmappe, Powerpointpräsentation wird erstellt

## $\triangleright$  Modul 10:

Erstellen eines Fragebogens für die Eltern gegen Projektende – Durchführung der Befragung – Auswertung!– Vergleich.!Projektpräsentation!

## **4. Outcome**

- Motivierte und fleißig arbeitende SchülerInnen.
- Kritikfähigkeit der SchülerInnen gegenüber Informationen aus dem Internet
- Erkenntnis, dass die erworbenen PC-Kenntnisse fächerübergreifend einsetzbar sind.
- Entwicklung von eigenen Arbeitsstrategien
- Gegenseitige und geschlechterübergreifende Hilfestellungen unter den SchülerInnen und Schülern.
- Projektmappe, Würfelspiel